## **Tastaturbelegung LWS**

## $LWS-M$ (athematik) $-b-2$

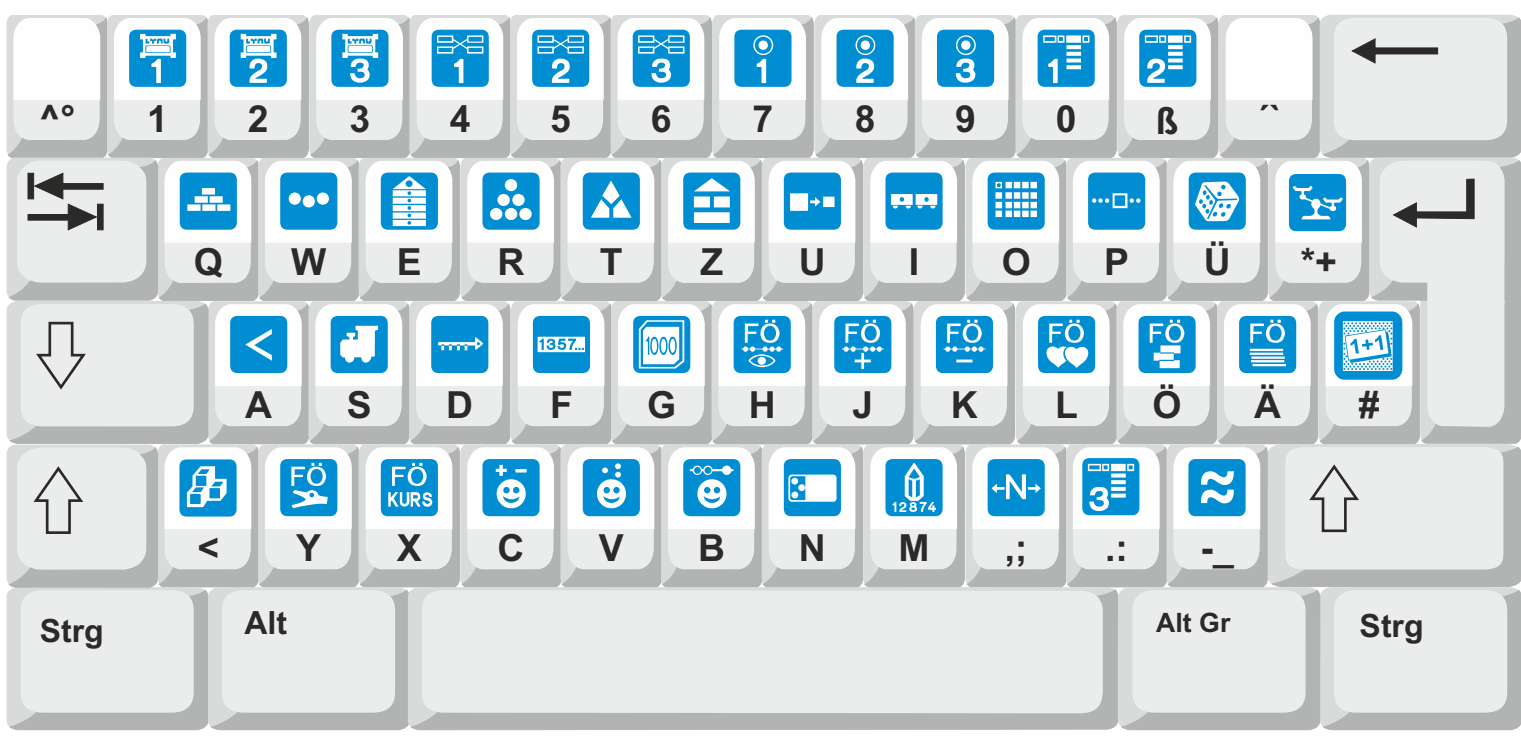

## Normalbelegung

Mathematik Mathematik

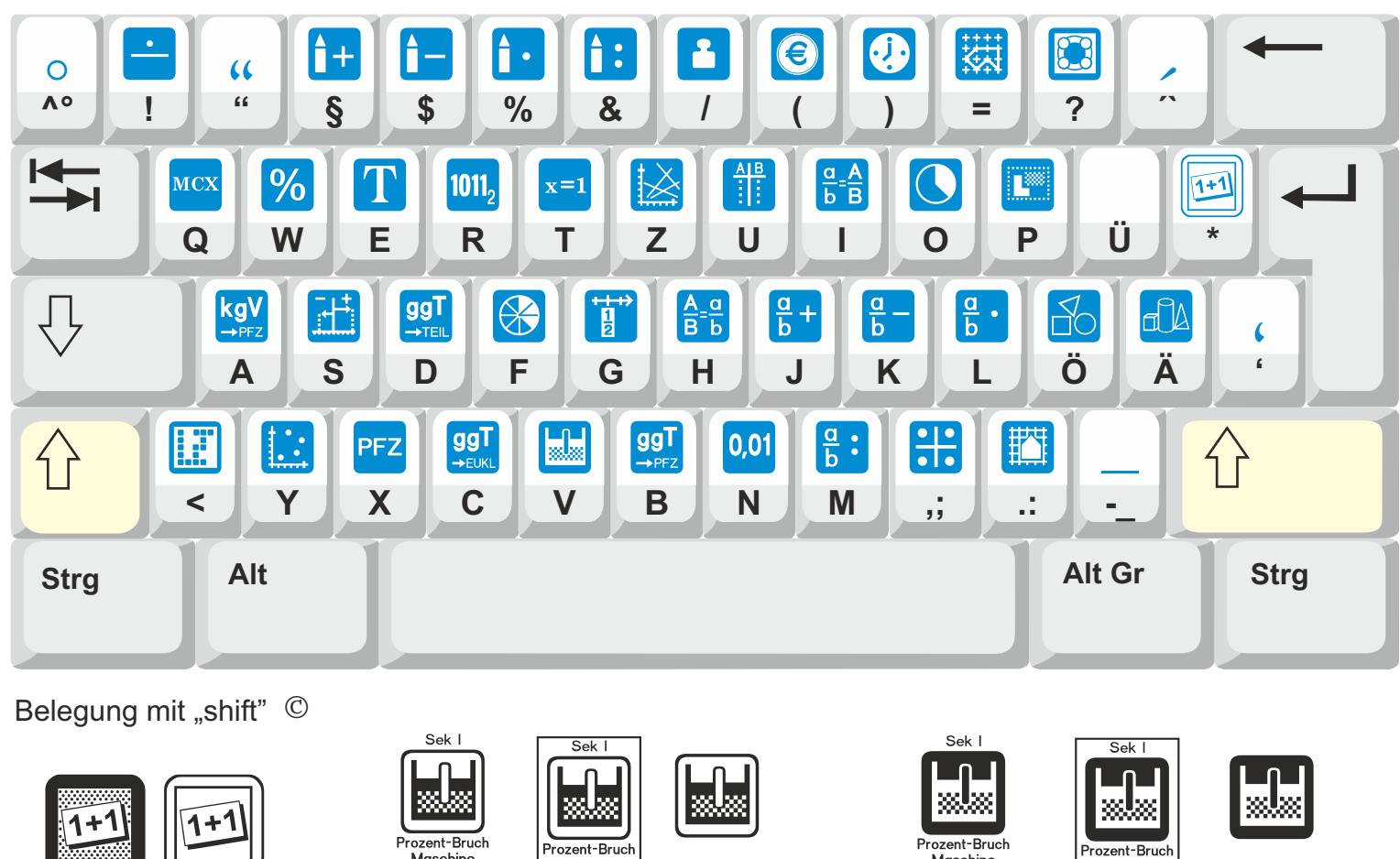

Diese Belegung gilt für alle Varianten.

Maschine

LWS-M-1R LWS-M-2

LWS-M-1

zent-Brucl Maschine

LWS-M-b-1R LWS-M-b-2

 $LWS-M-b-1$